# Package 'cointReg'

August 29, 2016

<span id="page-0-0"></span>Type Package

Title Parameter Estimation and Inference in a Cointegrating Regression

Date 2016-06-14

Version 0.2.0

Description Cointegration methods are widely used in empirical macroeconomics and empirical finance. It is well known that in a cointegrating regression the ordinary least squares (OLS) estimator of the parameters is super-consistent, i.e. converges at rate equal to the sample size T. When the regressors are endogenous, the limiting distribution of the OLS estimator is contaminated by so-called second order bias terms, see e.g. Phillips and Hansen (1990) <DOI:10.2307/2297545>. The presence of these bias terms renders inference difficult. Consequently, several modifications to OLS that lead to zero mean Gaussian mixture limiting distributions have been proposed, which in turn make standard asymptotic inference feasible. These methods include the fully modified OLS (FM-OLS) approach of Phillips and Hansen (1990) <DOI:10.2307/2297545>, the dynamic OLS (D-OLS) approach of Phillips and Loretan (1991) <DOI:10.2307/2298004>, Saikkonen (1991) <DOI:10.1017/S0266466600004217> and Stock and Watson (1993) <DOI:10.2307/2951763> and the new estimation approach called integrated modified OLS (IM-OLS) of Vogelsang and Wagner (2014) <DOI:10.1016/j.jeconom.2013.10.015>. The latter is based on an augmented partial sum (integration) transformation of the regression model. IM-OLS is similar in spirit to the FM- and D-OLS approaches, with the key difference that it does not require estimation of long run variance matrices and avoids the need to choose tuning parameters (kernels, bandwidths, lags). However, inference does require that a long run variance be scaled out. This package provides functions for the parameter estimation and inference with all three modified OLS approaches. That includes the automatic bandwidth selection approaches of Andrews (1991) <DOI:10.2307/2938229> and of Newey and West (1994) <DOI:10.2307/2297912> as well as the calculation of the long run variance.

URL <https://github.com/aschersleben/cointReg>

BugReports <https://github.com/aschersleben/cointReg/issues>

<span id="page-1-0"></span>2 cointReg-package

License GPL-3 **Imports** checkmate  $(>= 1.6.0)$ , MASS, matrixStats  $(>= 0.14.1)$ RoxygenNote 5.0.1 Suggests testthat, knitr, rmarkdown VignetteBuilder knitr NeedsCompilation no Author Philipp Aschersleben [aut, cre], Martin Wagner [aut] (Author of underlying MATLAB code.) Maintainer Philipp Aschersleben <aschersleben@statistik.tu-dortmund.de> Repository CRAN Date/Publication 2016-06-14 11:58:42

# R topics documented:

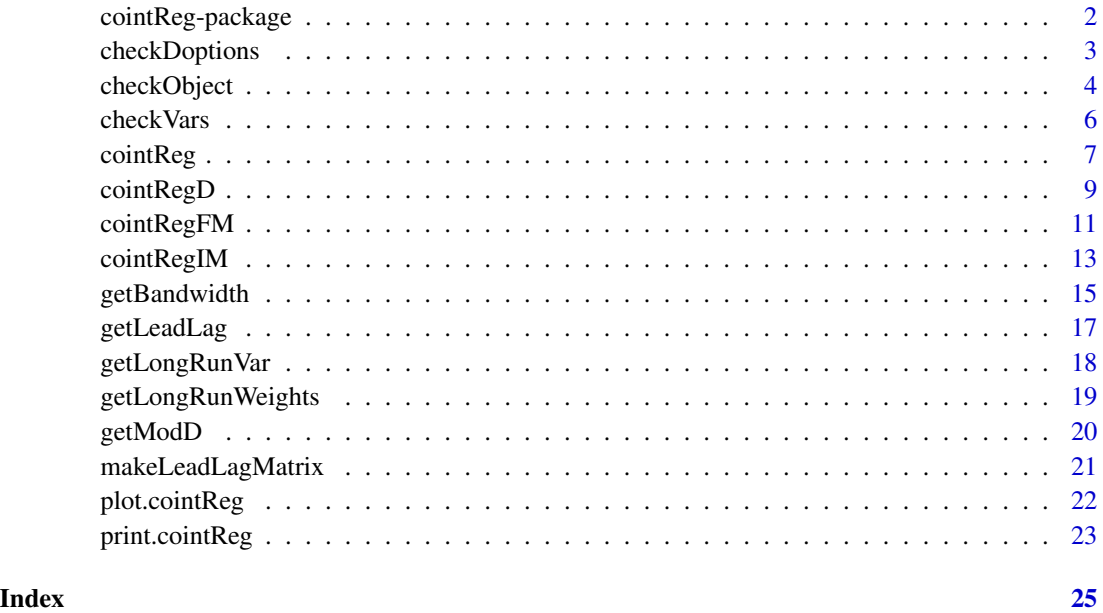

cointReg-package *The cointReg package*

# Description

Parameter Estimation and Inference in a Cointegrating Regression

# <span id="page-2-0"></span>checkDoptions 3

# Details

See the vignette: vignette("cointReg") See the DESCRIPTION: help(package = cointReg)

See the README:

#### <https://github.com/aschersleben/cointReg/blob/master/README.md>

Open the package documentation page: package?cointReg Further information and bug reporting: <https://github.com/aschersleben/cointReg>

#### Functions

• coint $Reg(method = c("FM", "D", "IM"), ...)$ 

General function to estimate parameters of the given model. Three methods are possible; they can be choosen directly by using one of the following functions:

- [cointRegFM](#page-10-1): Fully Modified OLS
- [cointRegD](#page-8-1): Dynamic OLS
- [cointRegIM](#page-12-1): Integrated Modified OLS
- [print](#page-22-1)

Print clear results.

• [plot](#page-21-1)

Plot the residuals of a cointReg model.

- Helper functions:
	- Checking inputs and arguments: [checkObject](#page-3-1), [checkVars](#page-5-1)
	- Calculation of bandwidth and long run variance: [getBandwidth](#page-14-1), [getBandwidthAnd](#page-14-2), [getBandwidthNW](#page-14-2) [getLongRunVar](#page-17-1), [getLongRunWeights](#page-18-1)
	- Additional D-OLS functions: [getLeadLag](#page-16-1), [makeLeadLagMatrix](#page-20-1), [getModD](#page-19-1), [checkDoptions](#page-2-1)

<span id="page-2-1"></span>checkDoptions *Check list D.options.*

# **Description**

Checking the list D.options, that is an argument of [cointRegD](#page-8-1).

#### Usage

```
checkDoptions(n.lag = NULL, n.lead = NULL, kmax = c("k4", "k12"),
  info.crit = c("AIC", "BIC"))
```
# <span id="page-3-0"></span>Arguments

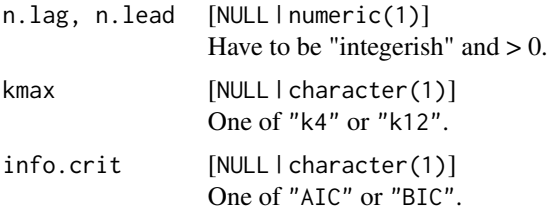

# Value

list . List with the checked and (if necessary) converted arguments.

If one of n.lag and n.lead is NULL, only kmax and info.crit will be not NULL.

# See Also

Other check: [checkObject](#page-3-1), [checkVars](#page-5-1)

# Examples

```
checkDoptions(n.lang = 3, n.length = 4)checkDoptions(info.crit = "BIC")
checkDoptions()
```

```
# It's not sufficient to include only one of "n.lag" and "n.lead":
checkDoptions(n.lag = 2)
```
<span id="page-3-1"></span>checkObject *Variable check for single objects.*

# Description

Checking the variable and convert it for internal use, if necessary. (Also used by the cointmonitoR package.)

# Usage

```
checkObject(obj, obj.name, ..., out = "return", .env)
```
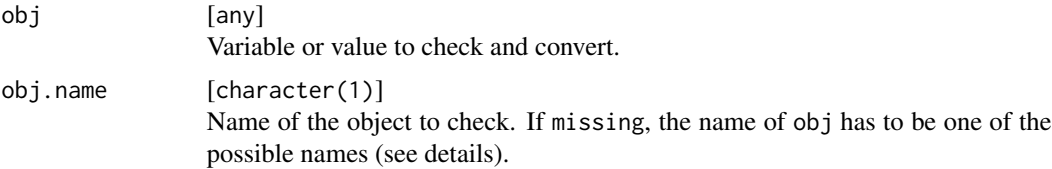

# <span id="page-4-0"></span>checkObject 5

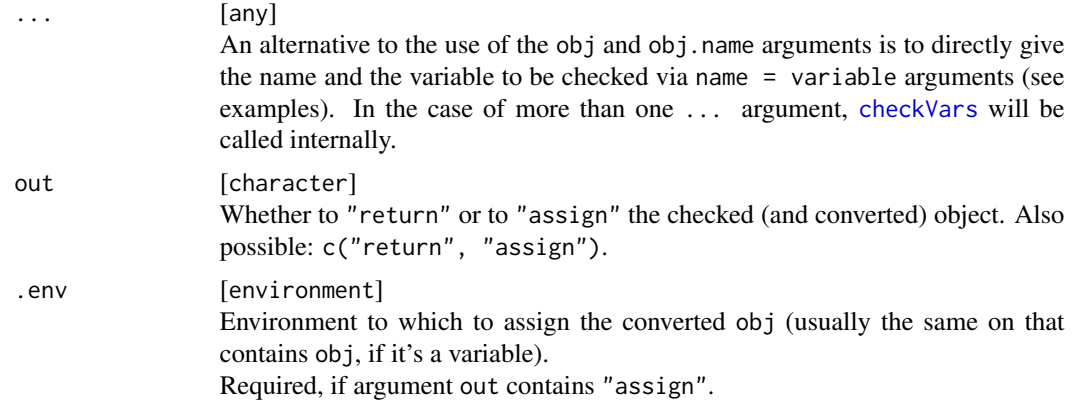

#### Details

Possible values of obj.name to check:

- "y", "x.stat": Of type numeric, matrix or data.frame. Only the first row/column will be used. Converted to object: column matrix
- "y.fm", "x.coint", "deter": Of type numeric, matrix or data.frame. Converted to object: column matrix

 $\text{"m": Of type numeric}(1)$ , has to be greater than 0.

"model": One of c("FM", "D", "IM").

"signif.level": Of type numeric(1), has to be in the interval  $[0.01, 0.1]$ .

"trend", "return.stats", "return.input", "demeaning", "t.test": Converted to object: logical(1).

"kernel": One of  $c("ba", "bo", "da", "pa", "qs", "th", "tr").$ 

```
"bandwidth": One of c("and", "nw").
```
"selector": One or both c(1, 2).

# Value

The checked and converted argument is assigned to the given environment (.env) and/or returned (depending on the argument out).

## See Also

Other check: [checkDoptions](#page-2-1), [checkVars](#page-5-1)

#### Examples

```
x = matrix(1:20, nrow = 2)x2 = checkObject(x, "x.coint")
x2
env = environment()
y = 1:10checkObject(y, out = "assign", .env = env)
```

```
y
# example for the use of the ... argument:
det = rbind(1, 1:10)
x3 = sin(10:20)det2 = checkObject(deter = det)
det2
(checkObject(deter = det, x.stat = x3))
```
<span id="page-5-1"></span>

checkVars *Multiple variable checks for certain values.*

# Description

Checking the arguments and convert them for internal use, if necessary.

# Usage

checkVars(..., out = "assign", .env)

#### Arguments

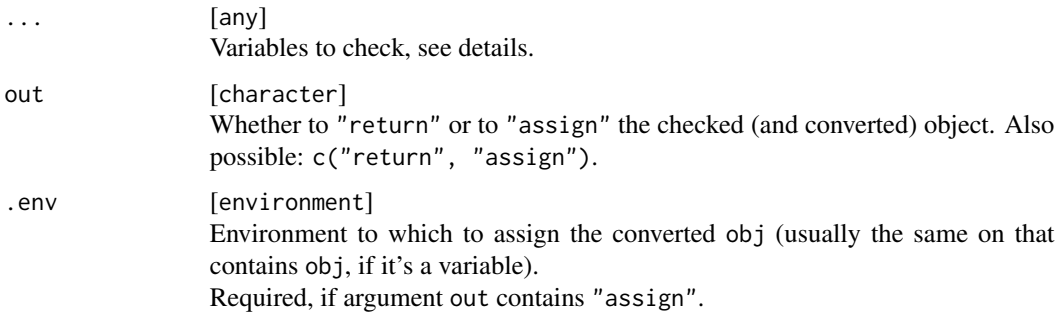

# Details

See [checkObject](#page-3-1) for details.

# Value

The checked and converted arguments are assigned to the given environment (.env) or invisibly returned as a list.

# See Also

Other check: [checkDoptions](#page-2-1), [checkObject](#page-3-1)

<span id="page-5-0"></span>

#### <span id="page-6-0"></span>cointReg 2012 2013 2014 2014 2015 2016 2017 2018 2019 2014 2015 2016 2017 2018 2019 2017 2018 2019 2017 2018 20

# Examples

```
env = environment()
x.data = data-frame(a = 1:10, b = 20:11)y.data = 1:10
checkVars(x.coint = x.data, y = y.data, .env = env)x.coint
y
test = checkVars(x.coint = x.data, y = y.data, out = "return")
str(test)
# If the variables already have the "right" name,
# there's no need to do something like
# checkVars(kernel = kernel, bandwidth = bandwidth) -
# just call checkVars without specifing the arguments:
kernel = "q"
bandwidth = "a"(checkVars(kernel, bandwidth, out = "return"))
```
<span id="page-6-1"></span>cointReg *Estimation and Inference for cointegrating regressions*

#### Description

Computes either the Phillips and Hansen (1990) Fully Modified OLS estimator, or the Saikkonen (1990) Dynamic OLS estimator, or the Vogelsang and Wagner (2014) Integrated Modified OLS estimator.

# Usage

cointReg(method =  $c("FM", "D", "IM"), x, y, ...)$ 

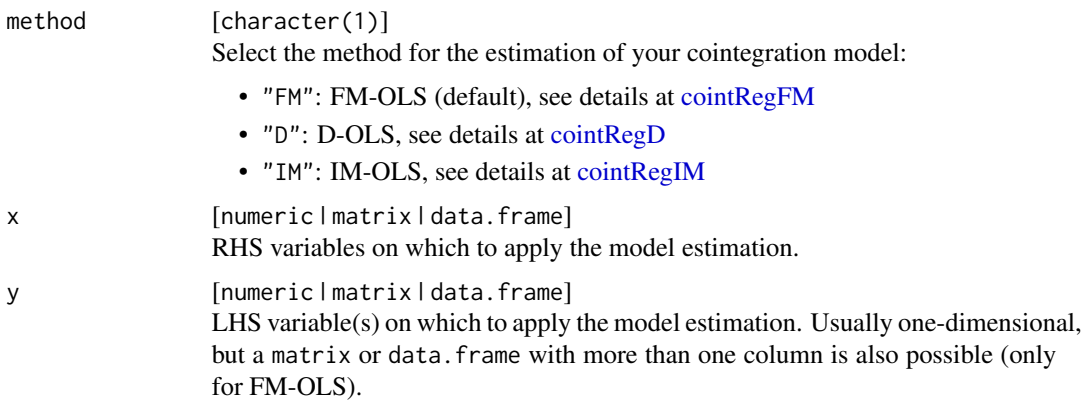

#### <span id="page-7-0"></span>... [any]

Arguments passed to the corresponding cointReg function, like:

- x, y, deter: data to include in the model
- kernel, bandwidth: parameters for calculating the long-run variance
- n.lead, n.lag, kmax, info.crit: D-OLS specific arguments.
- selector, t.test: IM-OLS specific arguments.
- check: Wheather to check (and if necessary convert) the arguments. See [checkVars](#page-5-1) for further information.

# Value

cointReg object.

#### References

- Phillips, P.C.B. and B. Hansen (1990): "Statistical Inference in Instrumental Variables Regression with I(1) Processes," *Review of Economic Studies*, 57, 99–125, [DOI:10.2307/2297545.](http://dx.doi.org/10.2307/2297545)
- Phillips, P.C.B. and M. Loretan (1991): "Estimating Long Run Economic Equilibria," *Review of Economic Studies*, 58, 407–436, [DOI:10.2307/2298004.](http://dx.doi.org/10.2307/2298004)
- Saikkonen, P. (1991): "Asymptotically Efficient Estimation of Cointegrating Regressions," *Econometric Theory*, 7, 1–21, [DOI:10.1017/S0266466600004217.](http://dx.doi.org/10.1017/S0266466600004217)
- Stock, J.H. and M.W. Watson (1993): "A Simple Estimator of Cointegrating Vectors in Higher Order Integrated Systems," *Econometrica*, 61, 783–820, [DOI:10.2307/2951763.](http://dx.doi.org/10.2307/2951763)
- Vogelsang, T.J. and M. Wagner (2014): "Integrated Modified OLS Estimation and Fixed-b Inference for Cointegrating Regressions," *Journal of Econometrics*, 148, 741–760, [DOI:10.1016/j.jeconom.2013.10.015.](http://dx.doi.org/10.1016/j.jeconom.2013.10.015)

#### See Also

Other cointReg: [cointRegD](#page-8-1), [cointRegFM](#page-10-1), [cointRegIM](#page-12-1), [plot.cointReg](#page-21-1), [print.cointReg](#page-22-1)

#### Examples

```
set.seed(1909)
x1 = \text{cumsum}(rnorm(100, \text{mean} = 0.05, \text{sd} = 0.1))x2 = \text{cumsum}(rnorm(100, sd = 0.1)) + 1x3 = \text{cumsum}(rnorm(100, sd = 0.2)) + 2x = \text{cbind}(x1, x2, x3)y = x1 + x2 + x3 + \text{norm}(100, \text{sd} = 0.2) + 1\text{deter} = \text{cbind}(\text{level} = 1, \text{ trend} = 1:100)cointReg("FM", x = x, y = y, deter = deter, kernel = "ba",bandwidth = "and")# Compare the results of all three models:
```

```
res = sapply(c("FM", "D", "IM"), cointReg, x = x, y = y, deter = deter)
do.call(cbind, lapply(res, "[[", "theta"))
```
<span id="page-8-1"></span><span id="page-8-0"></span>

# Description

Computes the Saikkonen (1990) Dynamic OLS estimator.

# Usage

```
cointRegD(x, y, deter, kernel = c("ba", "pa", "qs", "tr"),bandwidth = c("and", "nw"), n.lead = NULL, n.lag = NULL,
 kmax = c("k4", "k12"), info.crit = c("AIC", "BIC"), demeaning = FALSE,
 check = TRUE, ...)
```
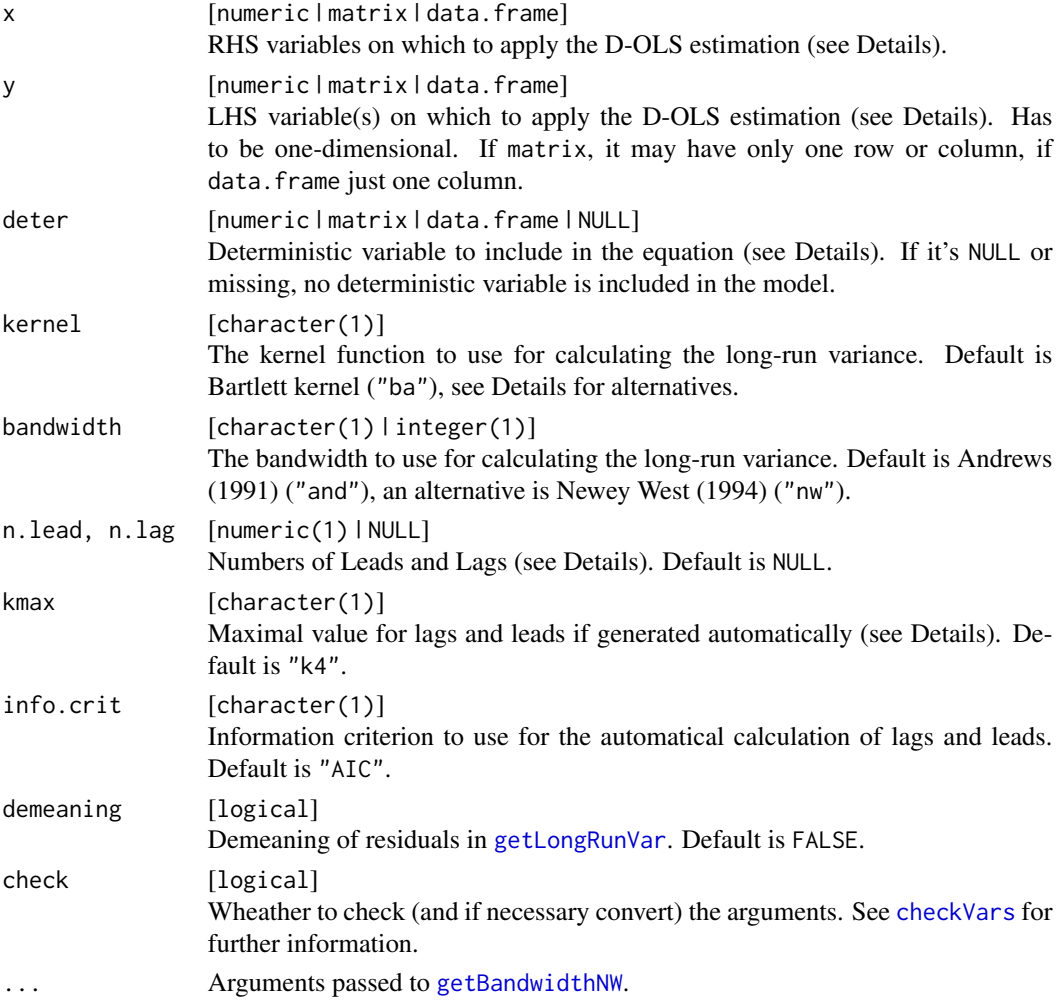

<span id="page-9-0"></span>The equation for which the FM-OLS estimator is calculated:

$$
y = \delta \cdot D + \beta \cdot x + u
$$

with D as the deterministics matrix. Then  $\theta = (\delta', \beta')'$  is the full parameter vector.

Information about the D-OLS specific arguments:

- n.lag, n.lead A positive number to set the number of lags and leads. If at least one of them is equal to NULL (default), the function [getLeadLag](#page-16-1) will be used to calculate them automatically (see Choi and Kurozumi (2012) for details). In that case, the following two arguments are needed.
- kmax Maximal value for lags and leads, when they are calculated automatically. If "k4", then the maximum is equal to floor( $4 \times (x.T/100)^{(1/4)}$ ), else it's floor( $12 \times (x.T/100)^{(1/4)}$ ) with x. T is equal to the data's length. One of "k4" or "k12". Default is "k4".
- info.crit Information criterion to use for the automatical calculation of lags and leads. One of "AIC" or "BIC". Default is "AIC".

#### Value

cointReg . List with components:

beta [numeric ] coefficients of the regressors

delta [numeric ] coefficients of the deterministics

theta [numeric ] combined coefficients of beta and delta

sd.theta [numeric ] standard errors for theta

t.theta [numeric ] t-values for theta

p.theta [numeric ] p-values for theta

theta.all [numeric ] combined coefficients of beta, delta and the auxiliary leads-and-lags regressors

residuals [numeric ] D-OLS residuals (length depends on leads and lags)

omega.u.v [numeric ] conditional long-run variance based on OLS residuals

varmat [matrix ] variance-covariance matrix

Omega [list ] the whole long-run variance matrix and parts of it

bandwidth [list ] number and name of the calculated bandwidth

kernel [character ] abbr. name of kernel type

lead.lag [list ] leads-and-lags parameters

#### References

- Phillips, P.C.B. and M. Loretan (1991): "Estimating Long Run Economic Equilibria," *Review of Economic Studies*, 58, 407–436, [DOI:10.2307/2298004.](http://dx.doi.org/10.2307/2298004)
- Saikkonen, P. (1991): "Asymptotically Efficient Estimation of Cointegrating Regressions," *Econometric Theory*, 7, 1–21, [DOI:10.1017/S0266466600004217.](http://dx.doi.org/10.1017/S0266466600004217)
- Stock, J.H. and M.W. Watson (1993): "A Simple Estimator of Cointegrating Vectors in Higher Order Integrated Systems," *Econometrica*, 61, 783–820, [DOI:10.2307/2951763.](http://dx.doi.org/10.2307/2951763)

# <span id="page-10-0"></span>cointRegFM 11

# See Also

Other cointReg: [cointRegFM](#page-10-1), [cointRegIM](#page-12-1), [cointReg](#page-6-1), [plot.cointReg](#page-21-1), [print.cointReg](#page-22-1) Other D-OLS: [getLeadLag](#page-16-1), [getModD](#page-19-1), [makeLeadLagMatrix](#page-20-1)

#### Examples

```
set.seed(1909)
x1 \le -\text{cumsum}(rnorm(100, \text{mean} = 0.05, \text{sd} = 0.1))x2 \le - cumsum(rnorm(100, sd = 0.1)) + 1
x3 \le - cumsum(rnorm(100, sd = 0.2)) + 2
x \leftarrow \text{cbind}(x1, x2, x3)y \le -x1 + x2 + x3 + \text{norm}(100, \text{sd} = 0.2) + 1deter \le cbind(level = 1, trend = 1:100)
test \le cointRegD(x, y, deter, n.lead = 2, n.lag = 2,
                      kernel = "ba", bandwidth = "and")
print(test)
test2 <- cointRegD(x, y, deter, kmax = "k4", info.crit = "BIC",
                       kernel = "ba", bandwidth = "and")
print(test2)
```
<span id="page-10-1"></span>cointRegFM *Fully Modified OLS*

# Description

Computes the Phillips and Hansen (1990) Fully Modified OLS estimator.

#### Usage

```
cointRegFM(x, y, deter, kernel = c("ba", "pa", "qs", "tr"),bandwidth = c("and", "nw"), demeaning = FALSE, check = TRUE, ...)
```
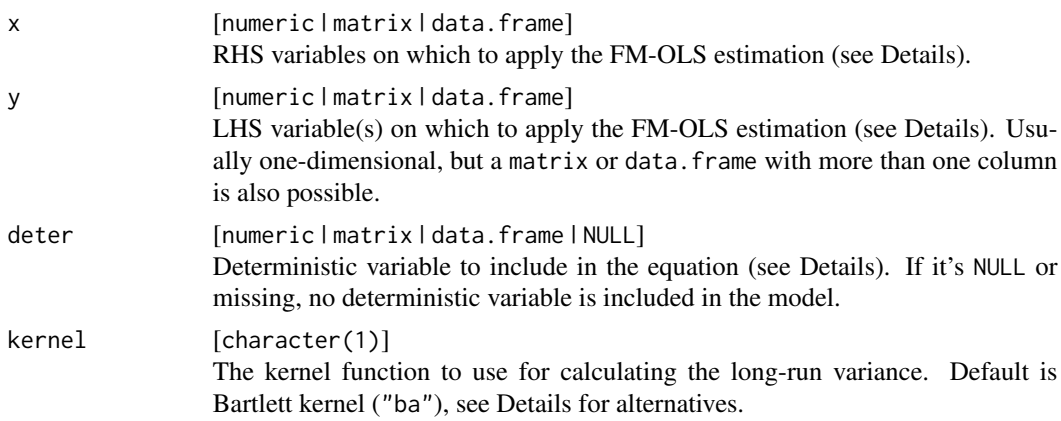

<span id="page-11-0"></span>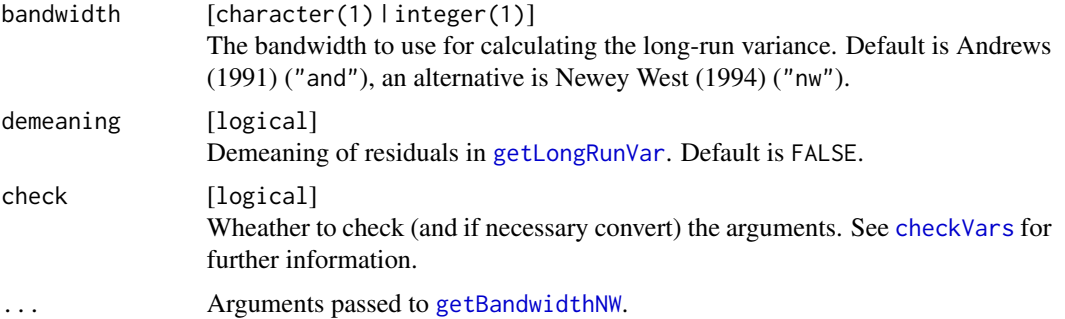

#### Details

The equation for which the FM-OLS estimator is calculated:

 $y = \delta \cdot D + \beta \cdot x + u$ 

with D as the deterministics matrix. Then  $\theta = (\delta', \beta')'$  is the full parameter vector.

The calculation of t-values and the variance-covariance matrix is only possible, if y is one-dimensional.

#### Value

cointReg . List with components:

delta [numeric | matrix ] coefficients as vector / matrix

beta [numeric | matrix ] coefficients as vector / matrix

theta [numeric | matrix ] combined coefficients of beta and delta as vector / matrix

sd.theta [numeric ] standard errors for theta

t.theta [numeric ] t-values for theta

p.theta [numeric ] p-values for theta

residuals [numeric ] FM-OLS residuals (first value is always missing)

omega.u.v [numeric ] conditional long-run variance based on OLS residuals.

varmat [matrix ] variance-covariance matrix

Omega [list ] the whole long-run variance matrix and parts of it

beta.OLS [numeric | matrix ] OLS coefficients as vector / matrix

delta.OLS [numeric | matrix ] OLS coefficients as vector / matrix

u.OLS [numeric ] OLS residuals

bandwidth [list ] number and name of bandwidth

kernel [character ] abbr. name of kernel type

#### References

• Phillips, P.C.B. and B. Hansen (1990): "Statistical Inference in Instrumental Variables Regression with I(1) Processes," *Review of Economic Studies*, 57, 99–125, [DOI:10.2307/2297545.](http://dx.doi.org/10.2307/2297545)

# <span id="page-12-0"></span>cointRegIM 13

# See Also

Other cointReg: [cointRegD](#page-8-1), [cointRegIM](#page-12-1), [cointReg](#page-6-1), [plot.cointReg](#page-21-1), [print.cointReg](#page-22-1)

#### Examples

```
set.seed(1909)
x1 = \text{cumsum}(rnorm(100, mean = 0.05, sd = 0.1))x2 = \text{cumsum}( \text{norm}(100, \text{sd} = 0.1)) + 1x3 = \text{cumsum}(rnorm(100, sd = 0.2)) + 2x = \text{cbind}(x1, x2, x3)y = x1 + x2 + x3 + \text{norm}(100, \text{sd} = 0.2) + 1\text{deter} = \text{cbind}(\text{level} = 1, \text{ trend} = 1:100)test = cointRegFM(x, y, deter, kernel = "ba", bandwidth = "and")
print(test)
```
<span id="page-12-1"></span>cointRegIM *Integrated Modified OLS*

# Description

Computes the Vogelsang and Wagner (2014) Integrated Modified OLS estimator.

# Usage

 $cointRegIM(x, y, deter, selector = 1, t.test = TRUE, Kernel = c("ba",$ "pa", "qs", "tr"), bandwidth =  $c("and", "nw")$ , check = TRUE, ...)

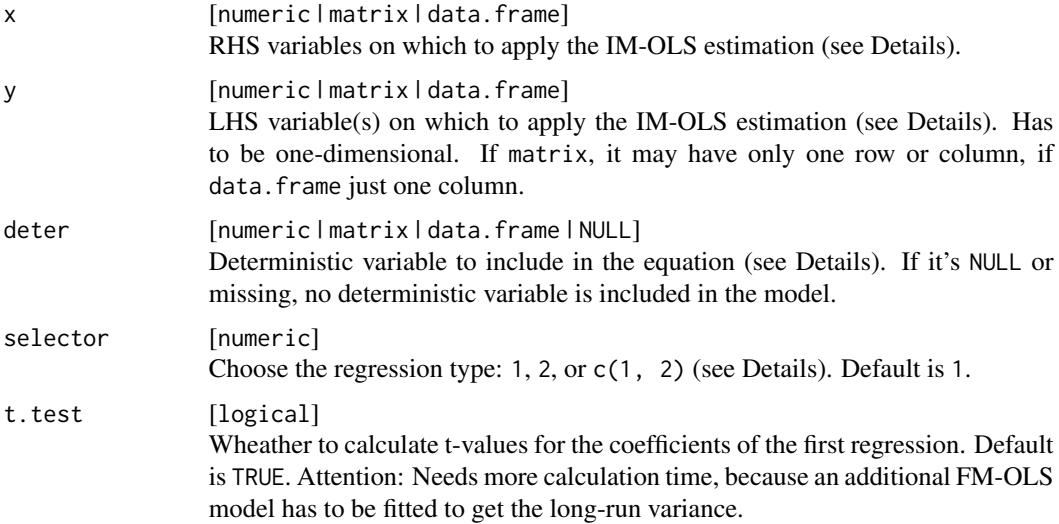

<span id="page-13-0"></span>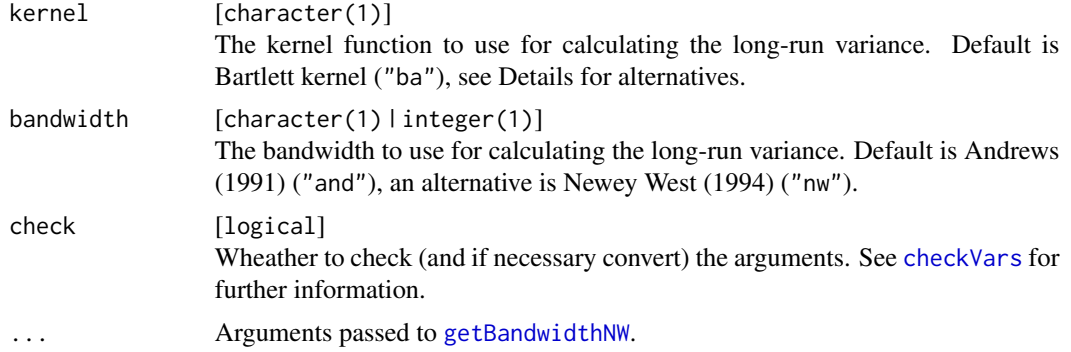

#### Details

The equation for which the IM-OLS estimator is calculated (type 1):

$$
S_y = \delta \cdot S_D + \beta \cdot S_x + \gamma \cdot x + u
$$

where  $S_y$ ,  $S_x$  and  $S_y$  are the cumulated sums of y, x and D (with D as the deterministics matrix). Then  $\theta = (\delta', \beta', \gamma')'$  is the full parameter vector.

The equation for which the IM-OLS estimator is calculated (type 2):

$$
S_y = \delta \cdot S_D + \beta \cdot S_x + \gamma \cdot x + \lambda \cdot Z + u
$$

where  $S_y$ ,  $S_x$  and  $S_D$  are the cumulated sums of y, x and D (with D as the deterministics matrix) and Z as defined in equation (19) in Vogelsang and Wagner (2015). Then  $\theta = (\delta', \beta', \gamma', \lambda')'$  is the full parameter vector.

#### Value

cointReg . List with components:

delta [numeric] coefficients of the deterministics (cumulative sum  $S_{deter}$ )

beta [numeric ] coefficients of the regressors (cumulative sum  $S_x$ )

gamma [numeric] coefficients of the regressors (original regressors  $x$ )

theta [numeric ] combined coefficients of beta, delta

sd.theta [numeric ] standard errors for the theta coefficients

t.theta [numeric ] t-values for the theta coefficients

p.theta [numeric ] p-values for the theta coefficients

theta.all [numeric ] combined coefficients of beta, delta, gamma

residuals [numeric ] IM-OLS residuals. Attention: These are the first differences of  $S_u$  – the original residuals are stored in u.plus.

u.plus [numeric ] IM-OLS residuals, not differenced. See residuals above.

omega.u.v [numeric ] conditional long-run variance based on OLS residuals, via cointRegFM (in case of argument t.test is TRUE) or NULL

#### <span id="page-14-0"></span>getBandwidth 15

Omega [matrix ] NULL (no long-run variance matrix for this regression type) bandwidth [list ] number and name of bandwidth if t.test = TRUE kernel [character ] abbr. name of kernel type if t.test = TRUE delta2 [numeric ] coefficients of the deterministics (cumulative sum  $S_{detect}$ ) for regression type 2 beta2 [numeric ] coefficients of the regressors (cumulative sum  $S_x$ ) for regression type 2 gamma2 [numeric ] coefficients of the regressors (original regressors  $x$ ) for regression type 2 lambda2 [numeric ] coefficients of the Z regressors for regression type 2 theta2 [numeric ] combined coefficients of beta2, delta2, gamma2 and lambda2 for regression type 2 u.plus2 [numeric ] IM-OLS residuals for regression type 2

# References

• Vogelsang, T.J. and M. Wagner (2014): "Integrated Modified OLS Estimation and Fixed-b Inference for Cointegrating Regressions," *Journal of Econometrics*, 148, 741–760, [DOI:10.1016/j.jeconom.2013.10.015.](http://dx.doi.org/10.1016/j.jeconom.2013.10.015)

#### See Also

Other cointReg: [cointRegD](#page-8-1), [cointRegFM](#page-10-1), [cointReg](#page-6-1), [plot.cointReg](#page-21-1), [print.cointReg](#page-22-1)

#### Examples

```
set.seed(1909)
x1 = \text{cum}(\text{norm}(100, \text{mean} = 0.05, \text{sd} = 0.1))x2 = \text{cumsum}( \text{norm}(100, \text{sd} = 0.1)) + 1x3 = \text{cum}(\text{rnorm}(100, \text{sd} = 0.2)) + 2x = \text{cbind}(x1, x2, x3)y = x1 + x2 + x3 + \text{norm}(100, \text{sd} = 0.2) + 1deter = cbind(level = 1, trend = 1:100)test = cointRegIM(x, y, deter, selector = c(1, 2), t.test = TRUE,
                        kernel = "ba", bandwidth = "and")
print(test)
```
<span id="page-14-1"></span>getBandwidth *Automatic Bandwidth Selection*

#### <span id="page-14-2"></span>**Description**

Automatic bandwidth selection of Andrews (1991) and of Newey and West (1994).

#### Usage

```
getBandwidth(u, bandwidth = c("and", "nw"), kernel, ..., check = TRUE)getBandwidthAnd(u, kernel = c("ba", "pa", "qs", "th", "tr"), check = TRUE)
getBandwidthNW(u, kernel = c("ba", "pa", "qs"), inter = FALSE,
  u.weights = NULL, check = TRUE)
```
#### <span id="page-15-0"></span>**Arguments**

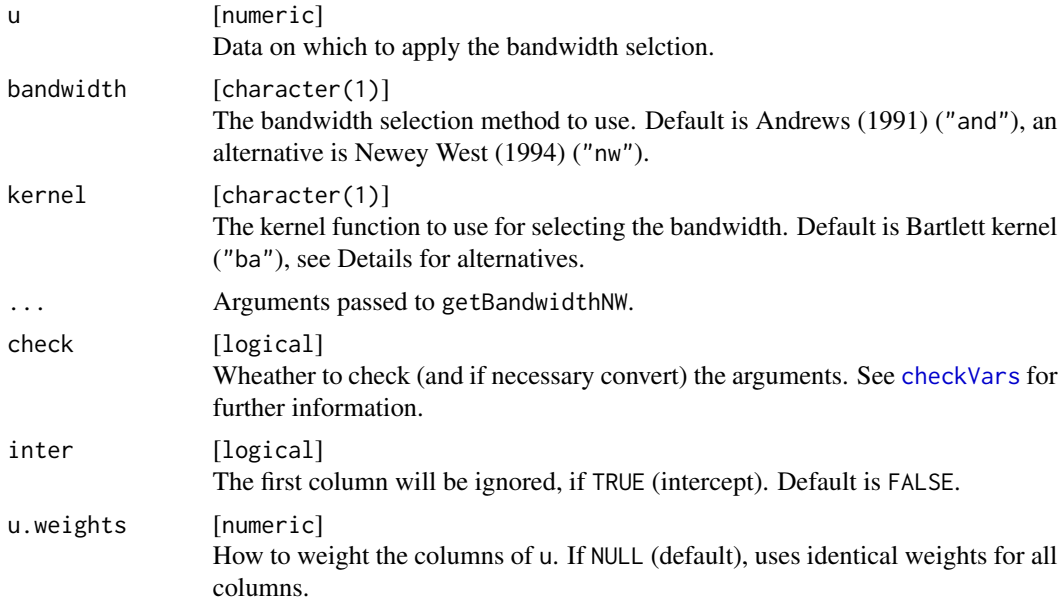

# Details

For Andrews (1991), the AR(1) individual version is implemented.

The kernel that is used for calculating the long-run variance can be one of the following:

- "ba": Bartlett kernel
- "pa": Parzen kernel
- "qs": Quadratic Spectral kernel
- "th": Tukey-Hanning kernel (only if bandwidth = "and")
- "tr": Truncated kernel (only if bandwidth = "and")

#### Value

numeric(1) . Bandwidth

# Functions

- getBandwidthAnd: Automatic bandwidth selection of Andrews (1991).
- getBandwidthNW: Automatic bandwidth selection of Newey and West (1994).

# References

- Andrews, D.W.K. (1991): "Heteroskedasticity and Autocorrelation Consistent Covariance Matrix Estimation," *Econometrica*, 59, 817–854, [DOI:10.2307/2938229.](http://dx.doi.org/10.2307/2938229)
- Newey, W.K. and K.D. West (1994): "Automatic Lag Selection in Covariance Matrix Estimation", *Review of Economic Studies*, 61, 631–653, [DOI:10.2307/2297912.](http://dx.doi.org/10.2307/2297912)

# <span id="page-16-0"></span>getLeadLag 17

# See Also

[getLongRunVar](#page-17-1)

# Examples

```
set.seed(1909)
x < - rnorm(100)
getBandwidth(x, kernel = "ba")
getBandwidth(x, bandwidth = "nw", kernel = "ba")x2 \le -\arima.sim(model = list(ar = c(0.7, 0.2)), innov = x, n = 100)getBandwidth(x2, kernel = "qs")
getBandwidth(x2, bandwidth = "nw", kernel = "qs")
```
<span id="page-16-1"></span>getLeadLag *Leads and Lags*

# Description

Generates "optimal" numbers of leads and lags for the Dynamic OLS estimator.

#### Usage

```
getLeadLag(x, y, deter, max.lag, max.lead, ic = c("AIC", "BIC"),
  symmet = FALSE, check = FALSE)
```
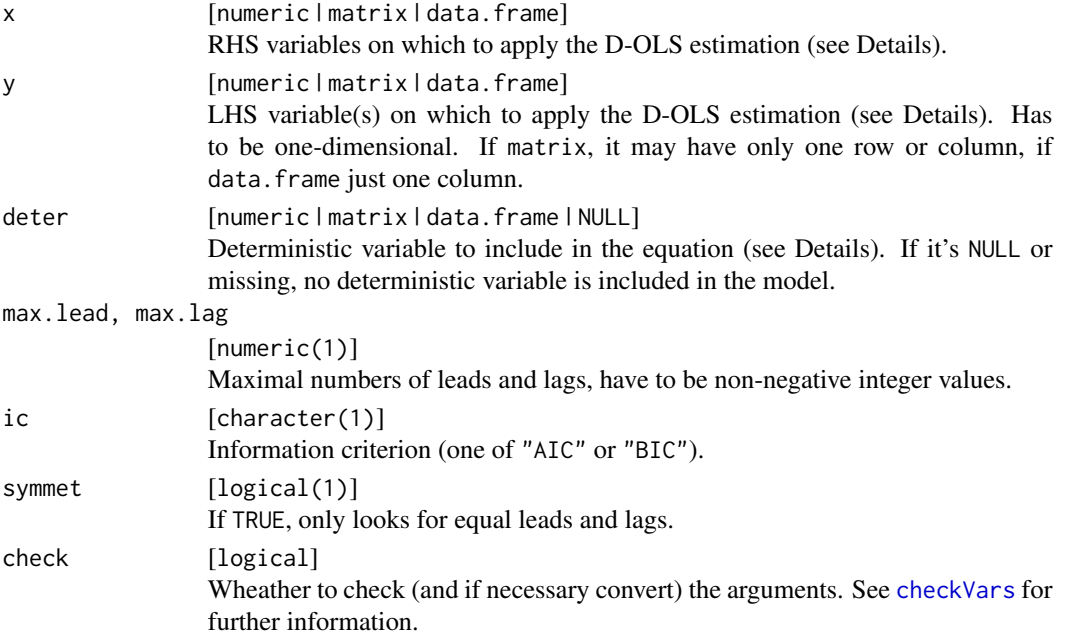

# <span id="page-17-0"></span>Value

numeric(2) . "Optimal" numbers of leads and lags.

# See Also

Other D-OLS: [cointRegD](#page-8-1), [getModD](#page-19-1), [makeLeadLagMatrix](#page-20-1)

# Examples

```
set.seed(1909)
y \le - matrix(cumsum(rnorm(100)), ncol = 1)
x \le matrix(rep(y, 4) + rnorm(400, mean = 3, sd = 2), ncol = 4)
deter <- cbind(1, 1:100)
cointReg:::getLeadLag(x = x, y = y, deter = deter, max.lag = 5,
                      max. lead = 5, ic = "AIC", symmet = FALSE)
```
<span id="page-17-1"></span>getLongRunVar *Long-Run Variance*

# Description

This function computes the long-run variance Omega, the one sided long-run variance Delta (starting with lag 0) and the variance Sigma from an input matrix of residuals.

#### Usage

```
getLongRunVar(u, bandwidth = c("and", "nw"), kernel = c("ba", "bo", "da",
  "pa", "qs", "tr"), demeaning = FALSE, check = TRUE, ...)
```
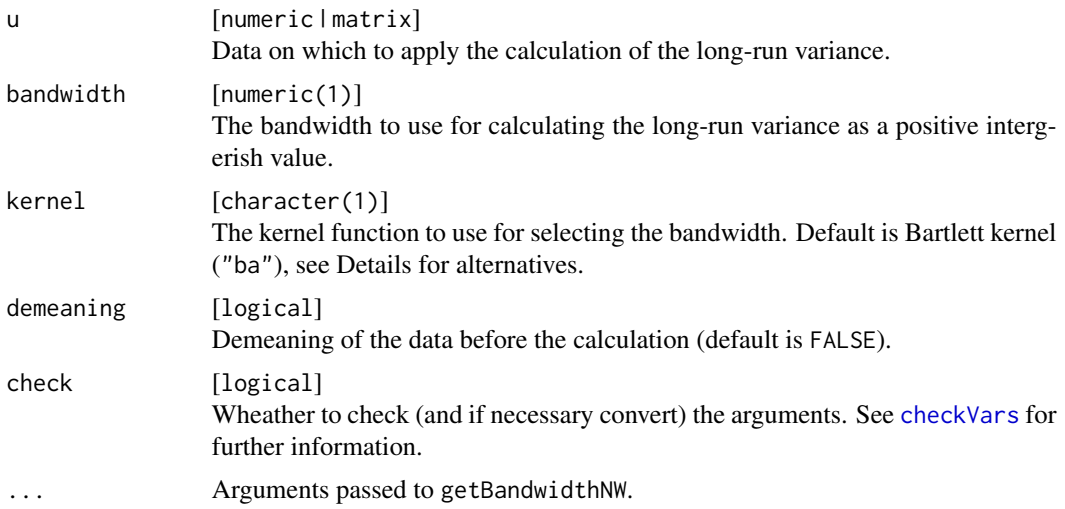

# <span id="page-18-0"></span>getLongRunWeights 19

# Details

The bandwidth can be one of the following:

- "ba": Bartlett kernel
- "bo": Bohmann kernel
- "da": Daniell kernel
- "pa": Parzen kernel
- "qs": Quadratic Spectral kernel
- "tr": Truncated kernel

#### Value

list with components:

Omega [matrix ] Long-run variance matrix Delta [matrix ] One-sided long-run variance matrix Sigma [matrix ] Variance matrix

#### See Also

[getBandwidth](#page-14-1)

#### Examples

```
set.seed(1909)
x < - rnorm(100)
band <- getBandwidthAnd(x, kernel = "ba")
getLongRunVar(x, kernel = "ba", bandwidth = band)
# shorter:
getLongRunVar(x, kernel = "ba", bandwidth = "and")x2 \le -\arima.sim(model = list(ar = c(0.7, 0.2)), innov = x, n = 100)x2 \le - \text{cbind}(a = x2, b = x2 + \text{norm}(100))getLongRunVar(x2, kernel = "ba", bandwidth = "nw")
```
<span id="page-18-1"></span>getLongRunWeights *Weights for Long-Run Variance*

# Description

Compute the weights corresponding to some kernel funtions.

#### Usage

getLongRunWeights(n, bandwidth, kernel)

<span id="page-19-0"></span>20 getModD

# Arguments

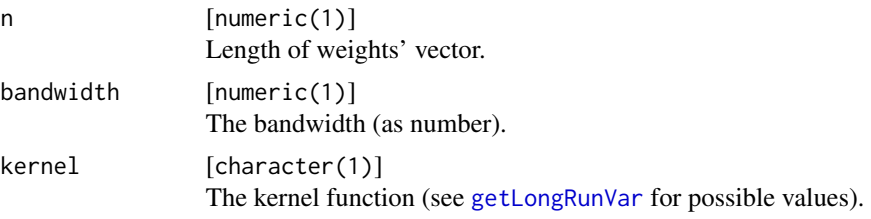

# Value

list with components:

w [numeric ] Vector of weights upper [numeric(1) ] Index to largest non-zero entry in w

#### See Also

[getLongRunVar](#page-17-1)

# Examples

```
lrw.ba = cointReg:::getLongRunWeights(100, kernel = "ba", bandwidth = 25)
plot(lrw.ba$w)
```
<span id="page-19-1"></span>getModD *Get D OLS model.*

# Description

Generates an lm model for the Dynamic OLS estimator.

# Usage

```
getModD(x, y, deter, n.lag, n.lead, check = FALSE)
```
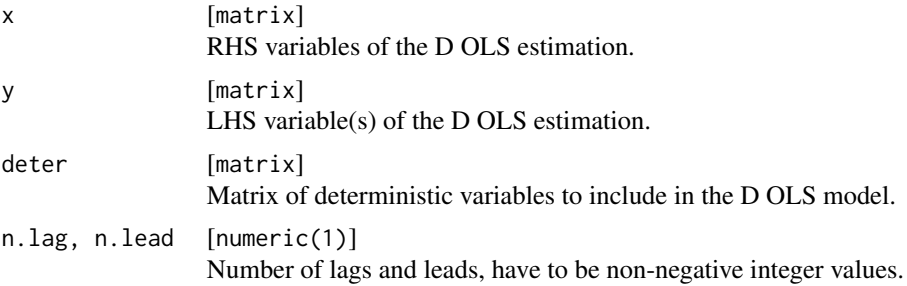

<span id="page-20-0"></span>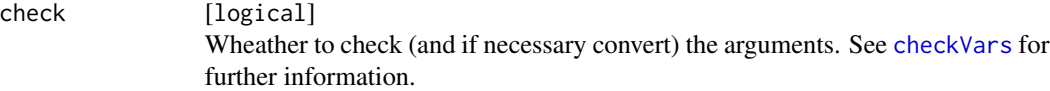

# Value

lm . An [lm](#page-0-0) object, containing an additional list element (aux) with D-OLS specific objects:

Z [matrix ] jointed matrix of deterministics and x x.delta [matrix ] differences of x dx.all [matrix ] leads-and-lags matrix all.trunc [matrix ] truncated version of jointed matrix of Z and dx.all y.trunc [matrix ] truncated version of y

# See Also

Other D-OLS: [cointRegD](#page-8-1), [getLeadLag](#page-16-1), [makeLeadLagMatrix](#page-20-1)

# Examples

```
set.seed(1909)
y <- matrix(cumsum(rnorm(100)), ncol = 1)
x \le - matrix(rep(y, 4) + rnorm(400, mean = 3, sd = 2), ncol = 4)
deter <- cbind(1, 1:100)
cointReg::getModD(x = x, y = y, deter = deter, n.lang = 2, n.length = 3)
```
<span id="page-20-1"></span>makeLeadLagMatrix *Leads-and-Lags Matrix*

#### Description

Generates leads-and-lags matrix for the Dynamic OLS estimator.

#### Usage

```
makeLeadLagMatrix(x, n.lag, n.lead)
```
# Arguments

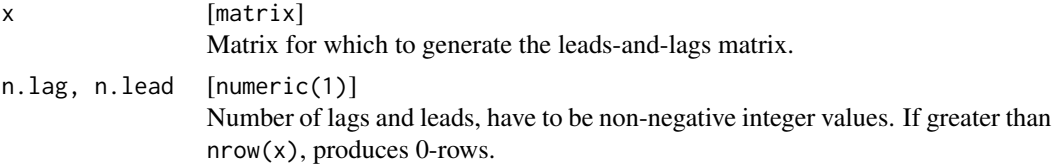

# Value

matrix . Leads-and-lags matrix.

# See Also

Other D-OLS: [cointRegD](#page-8-1), [getLeadLag](#page-16-1), [getModD](#page-19-1)

# Examples

```
x \le - matrix(1:20, 2, byrow = TRUE)
cointReg::makeLeadLagMatrix(x = x, n.lag = 2, n.lead = 3)
```
<span id="page-21-1"></span>plot.cointReg *Plot Method for Cointegration Models (Modified OLS).*

# Description

Plotting objects of class "cointReg". Currently, only the residuals will be plotted.

# Usage

```
## S3 method for class 'cointReg'
plot(x, type, main, xlab, ylab, axes = TRUE, ...)
```
# Arguments

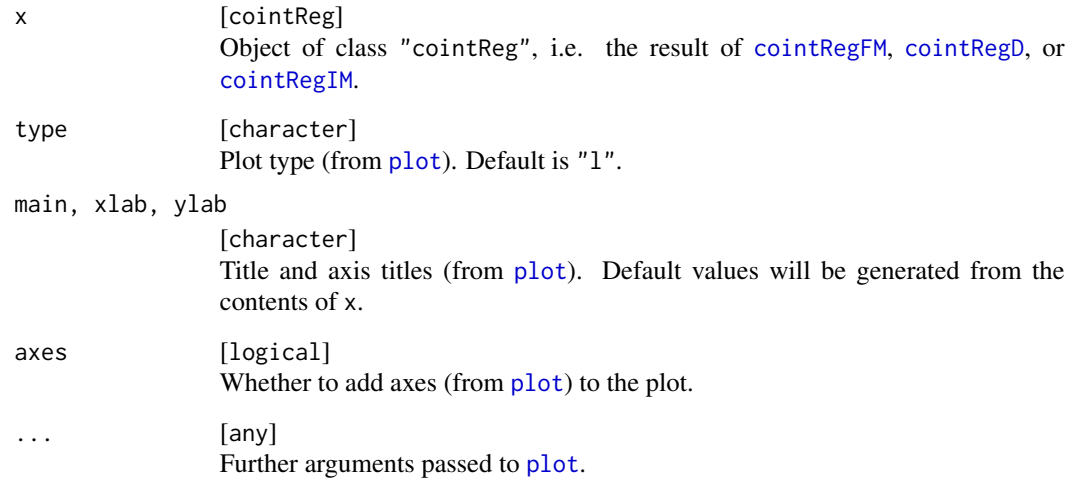

# See Also

Other cointReg: [cointRegD](#page-8-1), [cointRegFM](#page-10-1), [cointRegIM](#page-12-1), [cointReg](#page-6-1), [print.cointReg](#page-22-1)

<span id="page-21-0"></span>

# <span id="page-22-0"></span>print.cointReg 23

# Examples

```
set.seed(42)
x = data. frame(x1 = cumsum(rnorm(200)), x2 = \text{cumsum}(rnorm(200)))
eps1 = rnorm(200, sd = 2)y = x$x1 - x$x2 + 10 + eps1
\text{deter} = \text{cbind}(\text{level} = \text{rep}(1, 200))test = cointRegFM(x = x, y = y, deter = deter)
plot(test)
```
<span id="page-22-1"></span>print.cointReg *Print Method for Cointegration Models (Modified OLS).*

# Description

Printing objects of class "cointReg".

## Usage

```
## S3 method for class 'cointReg'
print(x, ..., digits = getOption("digits"),all.coeffs = FALSE)
```
# Arguments

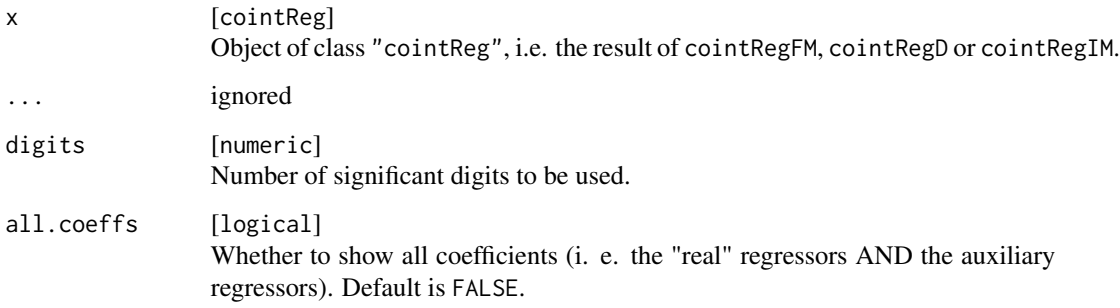

# Value

The invisible x object.

# See Also

Other cointReg: [cointRegD](#page-8-1), [cointRegFM](#page-10-1), [cointRegIM](#page-12-1), [cointReg](#page-6-1), [plot.cointReg](#page-21-1)

# Examples

```
set.seed(42)
x = data . frame(x1 = cumsum(rnorm(200)), x2 = cumsum(rnorm(200)))eps1 = rnorm(200, sd = 2)y = x$x1 - x$x2 + 10 + eps1
\text{deter} = \text{cbind}(\text{level} = \text{rep}(1, 200))test.fm = cointRegFM(x = x, y = y, deter = deter)print(test.fm)
test.d = cointRegD(x = x, y = y, deter = deter)print(test.d)
test.im2 = cointRegIM(x = x, y = y, deter = deter)
print(test.im2)
```
# <span id="page-24-0"></span>Index

checkDoptions, *[3](#page-2-0)*, [3,](#page-2-0) *[5,](#page-4-0) [6](#page-5-0)* checkObject, *[3,](#page-2-0) [4](#page-3-0)*, [4,](#page-3-0) *[6](#page-5-0)* checkVars, *[3](#page-2-0)[–5](#page-4-0)*, [6,](#page-5-0) *[8,](#page-7-0) [9](#page-8-0)*, *[12](#page-11-0)*, *[14](#page-13-0)*, *[16–](#page-15-0)[18](#page-17-0)*, *[21](#page-20-0)* cointReg, *[3](#page-2-0)*, [7,](#page-6-0) *[11](#page-10-0)*, *[13](#page-12-0)*, *[15](#page-14-0)*, *[22,](#page-21-0) [23](#page-22-0)* cointReg-package, [2](#page-1-0) cointRegD, *[3](#page-2-0)*, *[7,](#page-6-0) [8](#page-7-0)*, [9,](#page-8-0) *[13](#page-12-0)*, *[15](#page-14-0)*, *[18](#page-17-0)*, *[21–](#page-20-0)[23](#page-22-0)* cointRegFM, *[3](#page-2-0)*, *[7,](#page-6-0) [8](#page-7-0)*, *[11](#page-10-0)*, [11,](#page-10-0) *[15](#page-14-0)*, *[22,](#page-21-0) [23](#page-22-0)* cointRegIM, *[3](#page-2-0)*, *[7,](#page-6-0) [8](#page-7-0)*, *[11](#page-10-0)*, *[13](#page-12-0)*, [13,](#page-12-0) *[22,](#page-21-0) [23](#page-22-0)*

getBandwidth, *[3](#page-2-0)*, [15,](#page-14-0) *[19](#page-18-0)* getBandwidthAnd, *[3](#page-2-0)* getBandwidthAnd *(*getBandwidth*)*, [15](#page-14-0) getBandwidthNW, *[3](#page-2-0)*, *[9](#page-8-0)*, *[12](#page-11-0)*, *[14](#page-13-0)* getBandwidthNW *(*getBandwidth*)*, [15](#page-14-0) getLeadLag, *[3](#page-2-0)*, *[10,](#page-9-0) [11](#page-10-0)*, [17,](#page-16-0) *[21,](#page-20-0) [22](#page-21-0)* getLongRunVar, *[3](#page-2-0)*, *[9](#page-8-0)*, *[12](#page-11-0)*, *[17](#page-16-0)*, [18,](#page-17-0) *[20](#page-19-0)* getLongRunWeights, *[3](#page-2-0)*, [19](#page-18-0) getModD, *[3](#page-2-0)*, *[11](#page-10-0)*, *[18](#page-17-0)*, [20,](#page-19-0) *[22](#page-21-0)*

lm, *[21](#page-20-0)*

makeLeadLagMatrix, *[3](#page-2-0)*, *[11](#page-10-0)*, *[18](#page-17-0)*, *[21](#page-20-0)*, [21](#page-20-0)

plot, *[3](#page-2-0)*, *[22](#page-21-0)* plot.cointReg, *[8](#page-7-0)*, *[11](#page-10-0)*, *[13](#page-12-0)*, *[15](#page-14-0)*, [22,](#page-21-0) *[23](#page-22-0)* print, *[3](#page-2-0)* print.cointReg, *[8](#page-7-0)*, *[11](#page-10-0)*, *[13](#page-12-0)*, *[15](#page-14-0)*, *[22](#page-21-0)*, [23](#page-22-0)